## **PROCEDURE de DEPOT de COMMUNICATION pour le COLLOQUE ETIENNE THIL**

Les propositions de communications sont à déposer sur le site: [http://thil2012.sciencesconf.org](http://thil2012.sciencesconf.org/)

## **Le fichier déposé doit être complètement ANONYME, sans aucune page de garde indiquant le nom des auteurs, ni abstract. Le texte commence directement par l'introduction**

Cette plateforme est hébergée par le CNRS, et fonctionne avec un login et un mot de passe (si vous disposez déjà d'un compte HAL-CNRS, vous pouvez l'utilser, sinon, vous pouvez en créer un en quelques secondes sur le site du colloque)

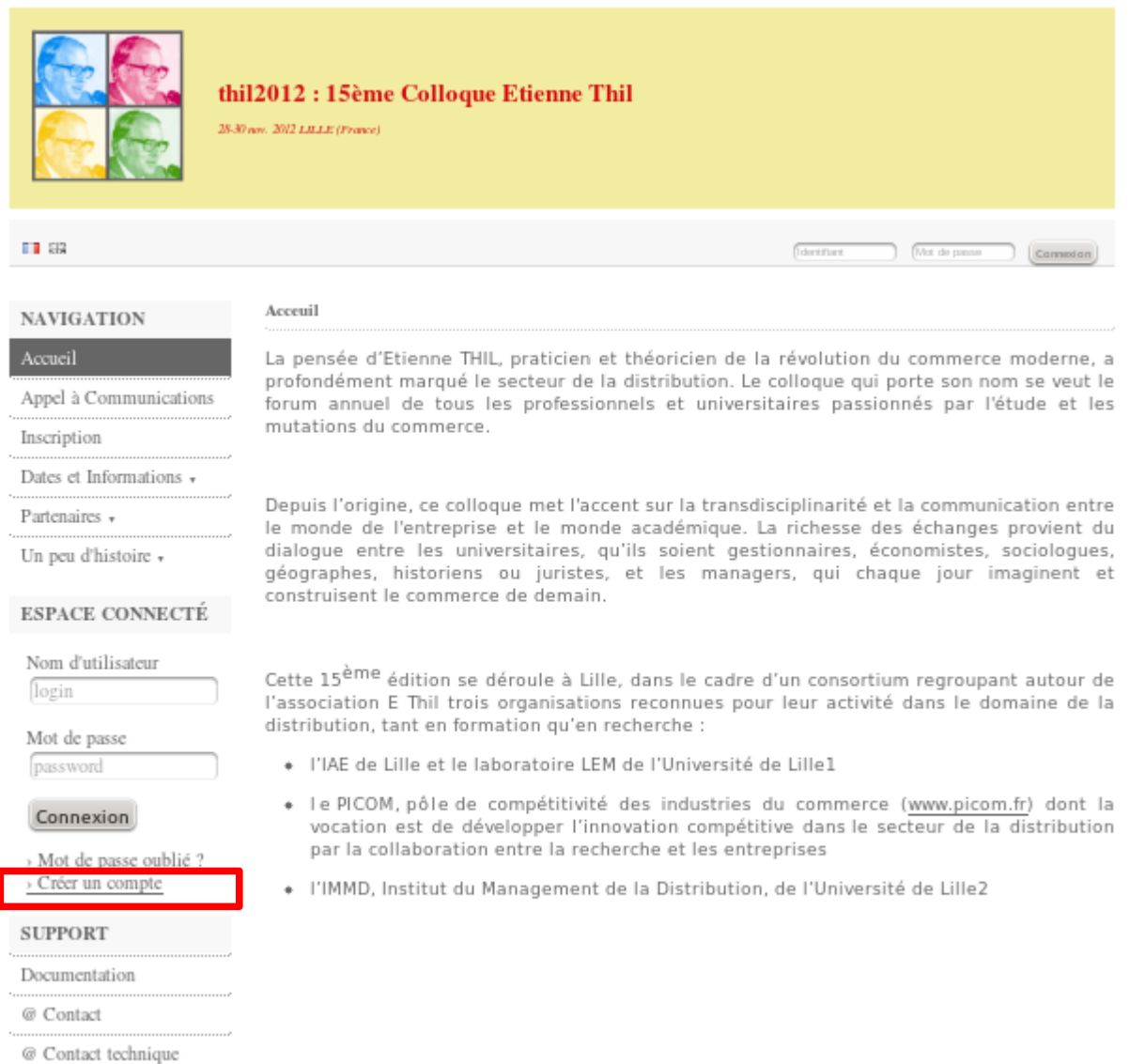

La page d'accueil reprend quelques éléments relatifs au colloque (Appel à com, dates...). Sur le menu à droite, dans l'"Espace Connecté", vous pouvez soit vous connecter, soit créer un compte.

En cliquant sur "créer un compte", vous arrivez sur une page formulaire où plusieurs informations importantes vous sont demandées:

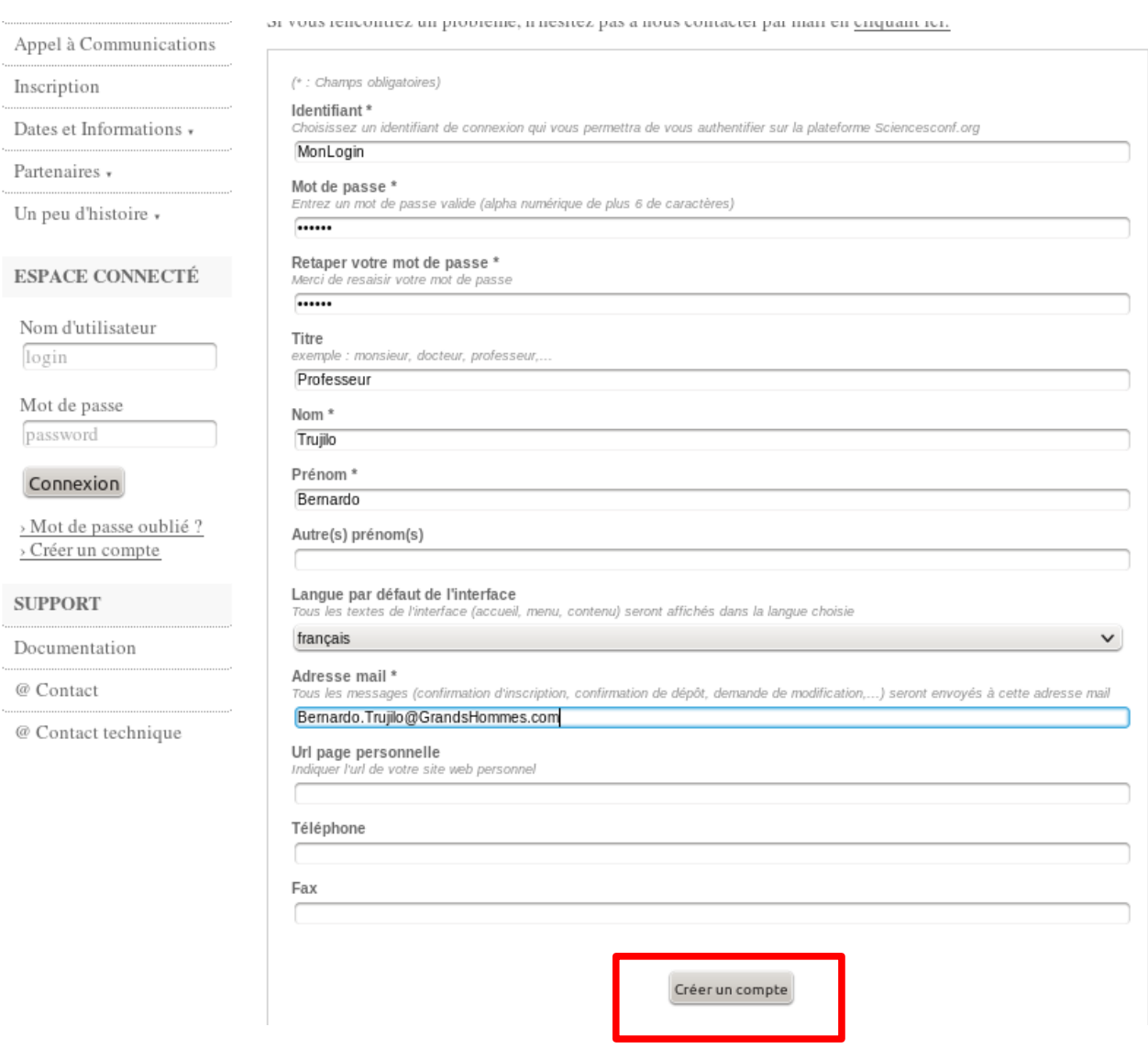

Une fois les champs renseignés, cliquez sur le bouton "créer un compte" en bas; vous recevez un mail avec un lien cliquable vous permettant de confirmer votre inscription (cette procédure un peu fastidieuse est un filtre anti-bot):

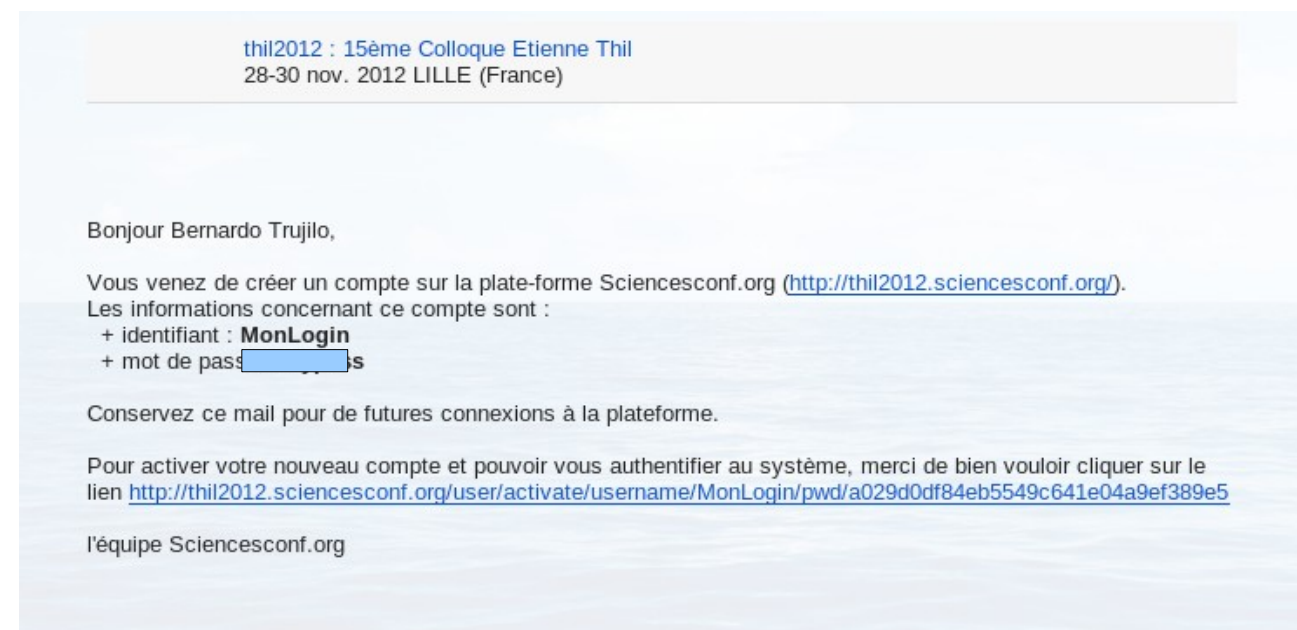

Vous pouvez alors retourner sur le site du colloque, vous identifier (ou cliquer directement sur le lien dans le mail), et vous arrivez sur votre espace personnel:

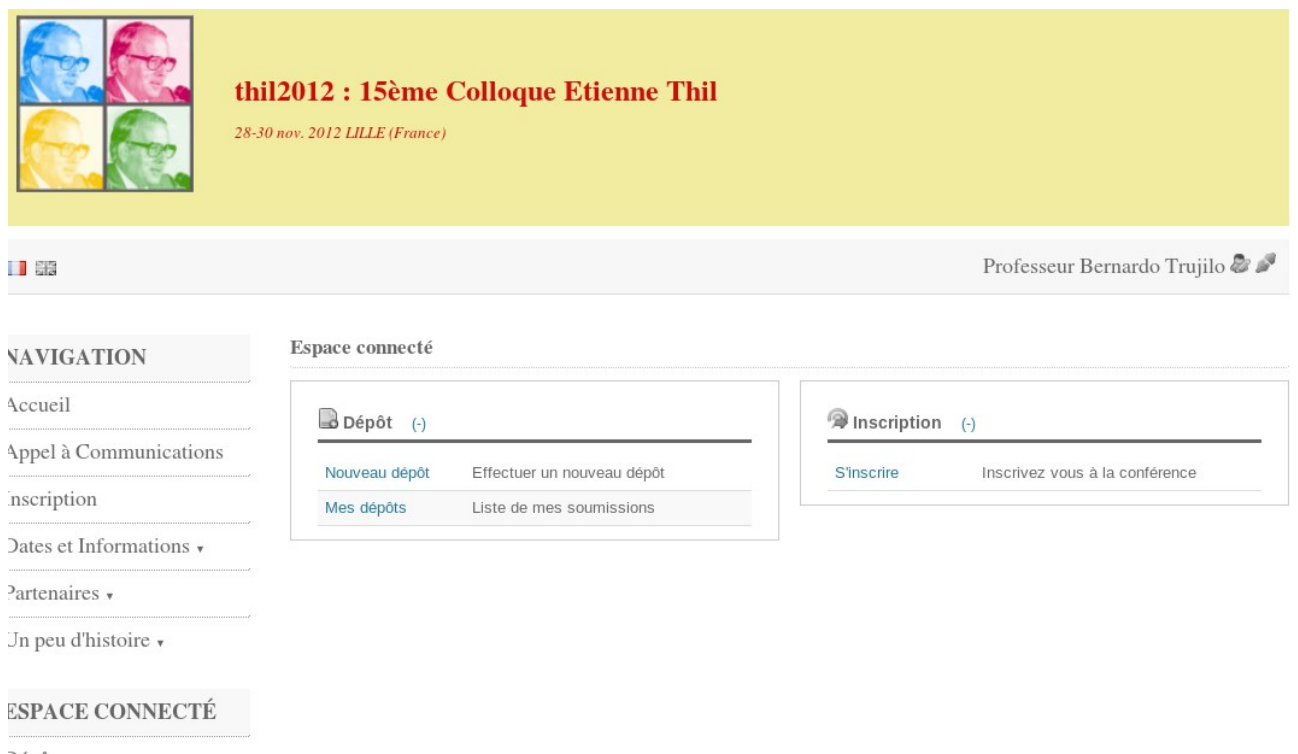

Cet espace vous permet de vous "inscrire" (il s'agit en fait uniquement d'indiquer votre université ou entreprise, le paiement de l'inscription devant être géré à part, par courrier ou fax, cette plateforme n'étant pas sécurisée pour le paiement en ligne).

Cet espace vous permet également de déposer vos propositions de communications (7 pages). Il suffit pour cela de cliquer sur "nouveau dépôt". Le dépôt se fait en plusieurs étapes de façon très similaires aux procédures de soumission en ligne type Elsevier:

D'abord les métadonnées:

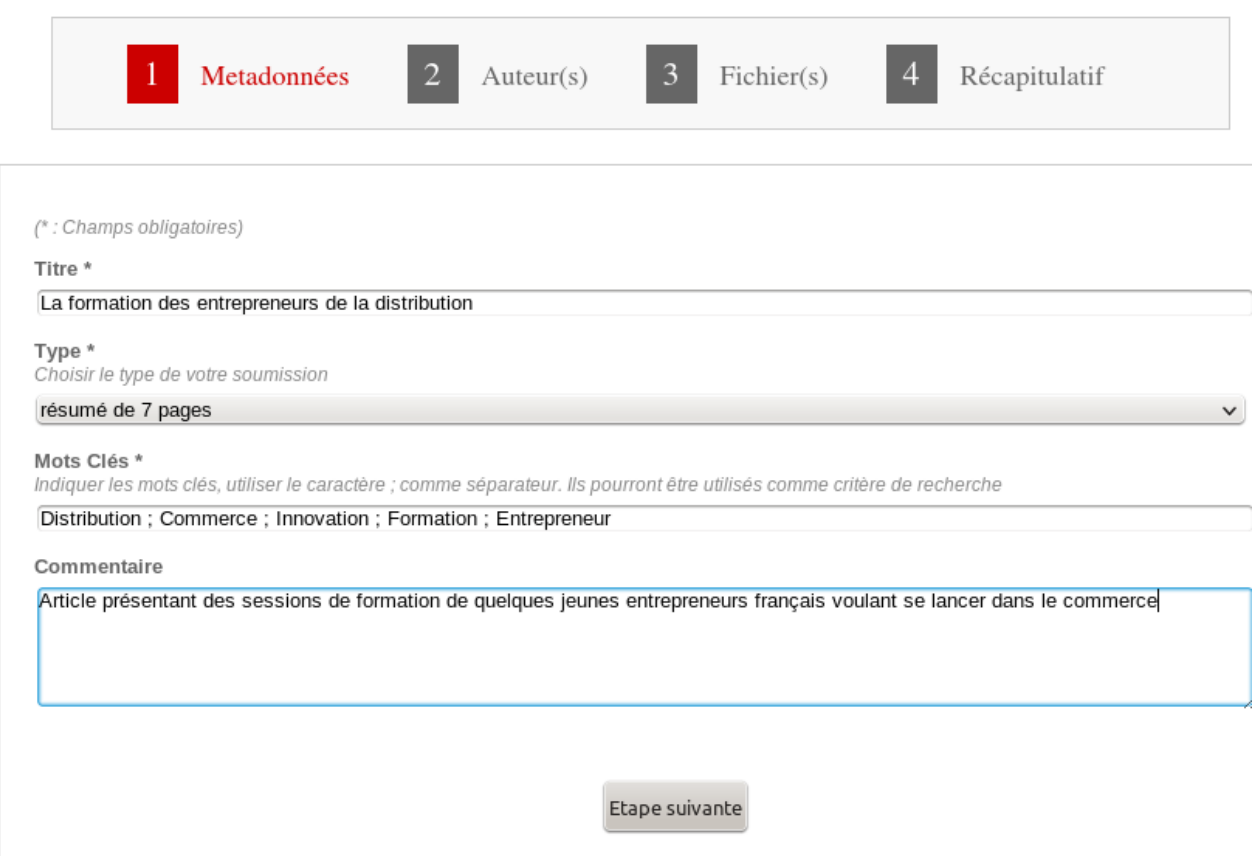

Puis le ou les auteurs (avec désignation d'un auteur référent)

Enfin le fichier en lui-même.

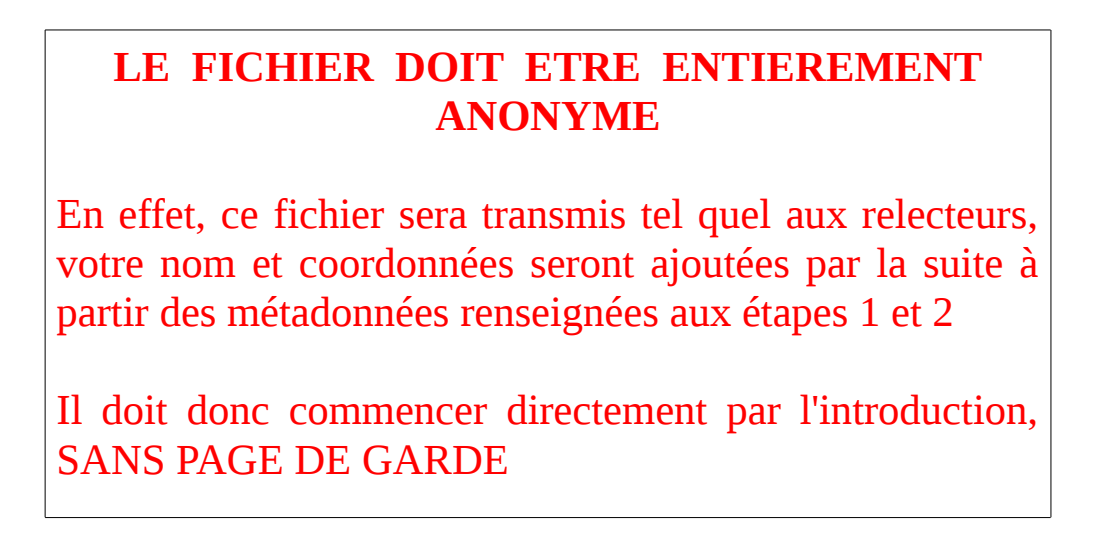

La plateforme accepte des fichiers dans les principaux formats courants et les convertit tous au format pdf.

## A l'issue de cette procédure, vous recevez un email de confirmation:

thil2012 : 15ème Colloque Etienne Thil 28-30 nov. 2012 LILLE (France)

Bonjour Bernardo Trujilo,

Nous avons bien pris en compte votre soumission La formation des entrepreneurs de la distribution, B Trujilo (sciencesconf.org:thil2012:6316) pour la conférence 15ème Colloque Etienne Thil.

Les notifications des états de votre papier (Accepté, Rejeté, En attente de modification) vous seront envoyé par mail à votre adresse.

Si vous avez des questions à propos de votre dépôt de résumé, veuillez nous contacter (courriel : thil2012@sciencesconf.org).

Cordialement, L'équipe 15ème Colloque Etienne Thil

En cas de problème, n'hésitez pas à contacter Sylvain Willart ( svlvain.willart@univ-lille1.fr )